### 13-0: Searching & Selecting

- Maintian a Database (keys and associated data)
- Operations:
	- Add a key / value pair to the database
	- Remove a key (and associated value) from the database
	- Find the value associated with a key

### 13-1: Sorted List Implementation

If database is implemented as a sorted list:

- Add
- Remove
- Find

# 13-2: Sorted List Implementation

If database is implemented as a sorted list:

- Add  $O(n)$
- Remove  $O(n)$
- Find  $O(\lg n)$

# 13-3: BST Implementation

If database is implemented as a Binary Search Tree:

- Add
- Remove
- Find

# 13-4: BST Implementation

If database is implemented as a Binary Search Tree:

- Add  $O(\lg n)$  best,  $O(n)$  worst
- **Remove**  $O(\lg n)$  best,  $O(n)$  worst
- Find  $O(\lg n)$  best,  $O(n)$  worst

### 13-5: Unsorted List

Maintain an *unsorted*, *non-contiguous* array of elements

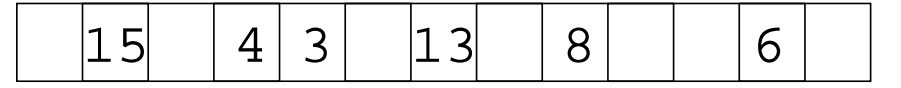

- How long does a Find take?
- How long does a Remove take?
- How long does an Add take?

Does this sound like a good idea?

# 13-6: Hash Function

- What if we had a "magic function"
	- Takes a key as input
	- Returns the index in the array where the key can be found, if the key is in the array
- To add an element
	- Put the key through the magic function, to get a location
	- Store element in that location
- To find an element
	- Put the key through the magic function, to get a location
	- See if the key is stored in that location

#### 13-7: Hash Function

- The "magic function" is called a *Hash function*
- If hash $(key) = i$ , we say that the key hashes to the value i
- We'd like to ensure that different keys will always hash to different values.
- Why is this not possible?

# 13-8: Hash Function

- The "magic function" is called a *Hash function*
- If hash $(key) = i$ , we say that the key hashes to the value i
- We'd like to ensure that different keys will always hash to different values.
- Why is this not possible?
	- Too many possible keys
	- If keys are strings of up to 15 letters, there are  $10^{21}$  different keys
	- 1 sextillion number of grains of salt it would take to fill this room *one million* times over.

# 13-9: Integer Hash Function

- When two keys hash to the same value, a *collision* occurs.
- We cannot avoid collisions, but we can minimize them by picking a hash function that distributes keys evenly through the array.
- Example: Keys are integers
	- Keys are in range  $1 \ldots m$
	- Array indices are in range  $1 \ldots n$
	- $\bullet$   $n \ll m$

#### 13-10: Integer Hash Function

- When two keys hash to the same value, a *collision* occurs.
- We cannot avoid collisions, but we can minimize them by picking a hash function that distributes keys evenly through the array.
- Example: Keys are integers
	- Keys are in range  $1 \ldots m$
	- Array indices are in range  $1 \ldots n$
	- $\bullet$   $n << m$
- hash $(k) = k \mod n$

### 13-11: Integer Hash Function

• What if table size  $= 10$ , all keys end in 0?

#### 13-12: Integer Hash Function

- What if table size  $= 10$ , all keys end in 0?
- What if table size is even, all keys are even?

### 13-13: Integer Hash Function

- What if table size  $= 10$ , all keys end in 0?
- What if table size is even, all keys are even?
- In general, what if the table size and many of the keys share factors?

#### 13-14: Integer Hash Function

- What if table size  $= 10$ , all keys end in 0?
- What if table size is even, all keys are even?
- In general, what if the table size and many of the keys share factors?
- What can we do?

#### 13-15: Integer Hash Function

- What if table size  $= 10$ , all keys end in 0?
- What if table size is even, all keys are even?
- In general, what if the table size and many of the keys share factors?
- What can we do?
	- Prevent keys and table size from sharing factors.
	- No control over the keys.

#### 13-16: Integer Hash Function

- What if table size  $= 10$ , all keys end in 0?
- What if table size is even, all keys are even?
- In general, what if the table size and many of the keys share factors?
- What can we do?
	- Prevent keys and table size from sharing factors.
	- No control over the keys.
	- Make the table size *prime*.

#### 13-17: String Hash Function

- Hash tables are usually used to store string values
- If we can convert a string into an integer, we can use the integer hash function
- How can we convert a string into an integer?

# 13-18: String Hash Function

- Hash tables are usually used to store string values
- If we can convert a string into an integer, we can use the integer hash function
- How can we convert a string into an integer?
	- Add up ASCII values of the characters in the string

```
int hash(String key, int tableSize) {
  int hashvalue = 0;
  for (int i=0; i < key. length(); i++)
    hashvalue += (int) key.charAt(i);
  return hashvalue % tableSize;
}
```
#### 13-19: String Hash Function

- Hash tables are usually used to store string values
- If we can convert a string into an integer, we can use the integer hash function
- How can we convert a string into an integer?
	- Concatenate ASCII digits together

$$
\sum_{k=0}^{key size - 1} key[k] * 256^{key size - k - 1}
$$

#### 13-20: String Hash Function

- Concatenating digits does not work, since numbers get big too fast. Solutions:
	- Overlap digits a little (use base of 32 instead of 256)

• Ignore early characters (shift them off the left side of the string)

```
static long hash(String key, int tablesize) {
  long h = 0;
  int i;
  for (i=0; i<key.length(); i++)
    h = (h \ll 4) + (int) key.charAt(i);
    return h % tablesize;
}
```
### 13-21: ElfHash

- For each new character, the hash value is shifted to the left, and the new character is added to the accumulated value.
- If the string is long, the early characters will "fall off" the end of the hash value when it is shifted
	- Early characters will not affect the hash value of large strings
- Instead of falling off the end of the string, the most significant bits can be shifted to the middle of the string, and XOR'ed.
- Every character will influence the value of the hash function.

# 13-22: ElfHash

```
static long ELFhash(String key, int tablesize) {
  long h = 0;
  long g;
  int i;
  for (i=0; i<key.length(); i++) {
    h = (h \ll 4) + (int) key.charAt(i);
    q = h \& 0xF0000000L;if (g := 0)h \hat{ } = q >>> 24
    h \&= ~g
  }
  return h % M;
}
```
### 13-23: Collisions

- When two keys hash to the same value, a *collision* occurs
- A collision strategy tells us what to do when a collision occurs
- Two basic collision strategies:
	- Open Hashing (Closed Addressing, Separate Chaining)
	- Closed Hashing (Open Addressing)

# 13-24: Open Hashing

• Array does not store elements, but linked-lists of elements

- To Add an element to the hash table:
	- Hash the key to get an index  $i$
	- Store the key/value pair in the linked list at index  $i$
- To find an element in the hash table
	- Hash the key to get an index  $i$
	- Search the linked list at index  $i$  for the key

### 13-25: Open Hashing

Under the following conditions:

- Keys are evenly distributed through the hash table
- Size of the hash table  $=$  # of keys inserted

What is the running time for the following operations:

- Add
- Remove
- Find

### 13-26: Open Hashing

Under the following conditions:

- Keys are evenly distributed through the hash table
- Size of the hash table  $=$  # of keys inserted

What is the running time for the following operations:

- Add  $\Theta(1)$
- Remove  $\Theta(1)$
- Find  $\Theta(1)$

### 13-27: Closed Hashing

- Values are stored in the array itself (no linked lists)
- The number of elements that can be stored in the hash table is limited to the table size (hence *closed* hashing)

#### 13-28: Closed Hashing

- To add element X to a closed hash table:
	- Find the smallest i, such that  $Array[hash(x) + f(i)]$  is empty (wrap around if necessary)
	- Add X to Array[hash(x) + f(i)]
	- If  $f(i) = i$ , linear probing

# 13-29: Closed Hashing

• Problems with linear probing:

- Primary Clustering
	- "Clumps" large sequences of consecutively filled array elements tend to form
	- Positive feedback system the larger the clumps, the more likely an element will end up in a clump.

# 13-30: Closed Hashing

- Quadradic probing
	- Find the smallest i, such that  $Array[hash(x) + f(i)]$  is empty
	- Add X to Array[hash(x) + f(i)]
	- $f(i) = i^2$

### 13-31: Closed Hashing

- Quadradic probing
	- Find the smallest i, such that  $Array[hash(x) + f(i)]$  is empty
	- Add X to Array[hash(x) + f(i)]
	- $f(i) = i^2$
- Problems:
	- Can't reach all elements in the list

# 13-32: Closed Hashing

- Quadradic probing
	- Find the smallest i, such that  $Array[hash(x) + f(i)]$  is empty
	- Add X to Array[hash(x) + f(i)]
	- $f(i) = i^2$
- Problems:
	- Can't reach all elements in the list
	- (if table is less than 1/2 full, and table size is an integer, guaranteed to be able to add an element)

# 13-33: Closed Hashing

- Pseudo-Random
	- Create a "Permutation Array" P
	- $f(i) = P[i]$

# 13-34: Closed Hashing

- Multiple keys hash to the same element
	- Secondary clustering
- Double Hashing
	- Use a secondary hash function to determine how far ahead to look

•  $f(i) = i * hash2(key)$ 

# 13-35: Deletion

- Deletion from an open hash table is easy.
	- Find the element.
	- Delete it.
- Deletion from a closed hash table is harder.
	- Why?

# 13-36: Deletion

- Deletion a closed hash table can cause problems
- Three different kinds of entries
	- Empty cells
	- Cells that contain data
	- Cells that have been deleted (tombstones)

# 13-37: Deletion

- To insert an element:
	- Find the smallest i such that  $hash(x) + f(i)$  is either empty or deleted
- To find an element
	- Try all values of i (starting with 0) until either
		- Table[hash(x) + f(i)] = x
		- Table[hash(x) + f(i)] is empty (*not* deleted)

### 13-38: Rehashing

- What can we do when our closed hash table gets full?
- $\bullet$  Or if the load (# of elements / table size) gets larger than 0.5
	- Create a new, larger table
		- New hash table will have a different hash function, since the table size is different
	- Add each element in the old table to the new table

#### 13-39: Rehashing

- When we creata a new table, it should be approx. twice as large as the old table
	- A single insert can now require  $\Theta(n)$  work
	- ... but only after  $\Theta(n)$  inserts
	- Time for *n* inserts is  $\Theta(n)$
	- Average time for an insert is still  $\Theta(1)$
- What happens if we make the table 100 units larger, instead of twice as large?
	- Rememeber to keep the table size prime!